Once Office Ally has processed your claims, you will receive an email notification that your File Summary is ready. Follow the steps below to view your File Summary. If you are set up with an SFTP account, you can receive the File Summary reports as 277CA's (call Customer Service at 360-975-7000 Opt 1 to have this activated). After a payer has processed your claims, some will send back a confirmation or error message depending on whether the claim passed or failed their processing. Any payer response file we receive from the payers will be passed on to you in the form of an EDI Status Report. Please note that NOT all payers return responses to us, only the ones that are able.

1. When you are logged in to the Office Ally website, click on the **Download File Summary** link on the left hand side.

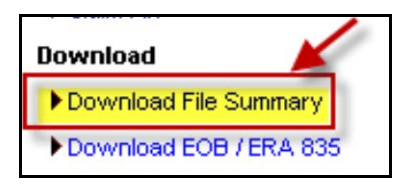

2. A calendar will appear on your screen. The YELLOW Active Date is today's date. Dates in BLUE indicate reports you have already viewed. PINK dates indicate there are reports that you have not viewed yet.

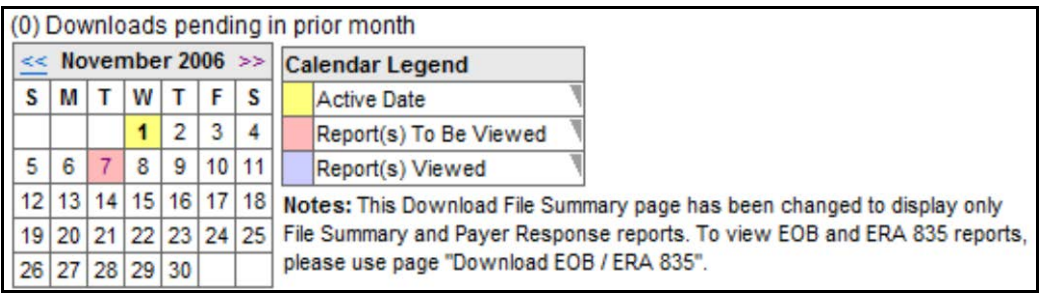

- 3. When you click on BLUE or PINK dates on the calendar, reports available for that day will be listed.
- 4. In the **File Name** column, you'll see that File Summaries are sent back with your original file name included. EDI Status Reports come back formatted as: **OAFILEID\_EDI\_STATUS\_YYYYMMDD.txt**.
- 5. In the **Download/View** column, you can click the **VIEW** link to download and view the file.

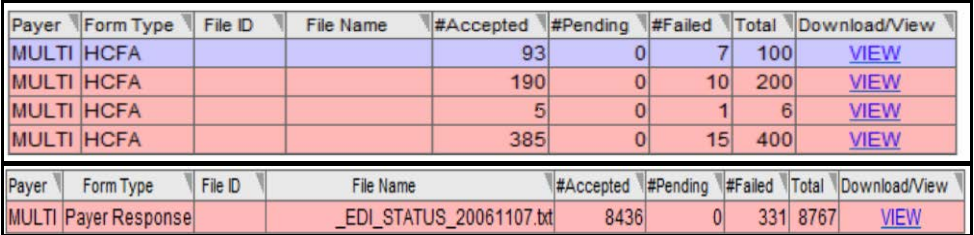

## **FILE SUMMARY AND EDI STATUS REPORTS**

- 6. Click on **Open** to view the claim detail in the file. You can also print this detail if needed.
- 7. The File Summary will appear and look similar to below:

```
ear John Smith
Your claims file has now been processed by Office Ally, claims that are accepted below have been forwarded to the appropriate payers
for final processing. Processing results for your claim file are as follows.
    The file 133333333 03112013 was split into 3 files
for processing. These files are:
ile ID
                       Payer (PayerID)
                                                           Claims
                                                                        Totals
33314444
                       CHAMPUS (CH002) (CH002)
                                                                    \overline{3}$900.00
133314455
                       Medicare Florida (MR025)
                                                                    \overline{2}$390.00
133314466
                       BCBS of Florida (00590)
                                                                                $770.00
                                                                    \mathbf{1}Total: $2,060.00
    Multiple Payer Upload File Summary
   File Name:133333333_03112013
   Date Uploaded: 3/11/2013
   FILE: HCFA<br>
FILE SUMMARY AND SUMMARY AND SUMMARY AND SUMMARY SUMMARY STATUS REPORTS<br>
3 \# \text{ of C<u>Iaims Rejected</u><br>
<math>+--&gt; 3 \# \text{ errors } \text{FF131 - Invalid Diaenosis. Code. . . . . . . . . .
-------ERROR CLAIM DETAIL
CLAIM# OA CLAIMID PATIENT ID
                                LAST, FIRST
                                                 DOB
                                                             FROM DOS
                                                                      TO DOS
                                                                                CPT
                                                                                       ICD9
                                                                                               TAX ID
                                                                                                         ACCNT#
                                                                                                                      PHYS.ID
                                                                                                                              PAYER ERRORS
                                     . . . . . . . . . . . . . . . . . . .
                                                                                              222334444
1)677777753 123456789A
                                DUCK DONALD
                                                01/01/1955 02/07/2013 02/07/2013 99215 78791
                                                                                                        DUCK1234
                                                                                                                     1111111111 MR025 FE131
      677777754
                ABC123456789
                                DOE AMY
                                                07/04/1965
                                                            02/07/2013 02/07/2013 99216
                                                                                      78906
                                                                                              333115555
                                                                                                        DOFAGGGG
                                                                                                                     1111111111 00590
                                                                                                                                    FF131
                                DISNEY WALTER
     677777755 0098765432
                                                56400
                                                                                                        DISNWAL0
3)959999999
                                                                                                                     1111111111 MR025 FE131
 ------ACCEPTED CLAIM DETAIL
                                                                              CPT
                                                                                                                     PHYS.ID
CLAIM# OA CLAIMID PATIENT ID
                                LAST, FIRST
                                                 DOB
                                                            FROM DOS TO DOS
                                                                                     ICD9
                                                                                              TAX ID
                                                                                                         ACCNT#
                                                                                                                              PAYER
4)677777756 401649008
                               WHITE SNOW
                                                12/31/1948
                                                            02/07/2013 02/07/2013 88305 7871
                                                                                              333115555
                                                                                                        WHITS000
                                                                                                                     11111111111 СН002
     677777757
               401649008
                               RABBIT JESSICA
                                                 12/31/1948
                                                            02/10/2013 02/10/2013 88305
                                                                                      7871
                                                                                              333115555
                                                                                                        RAB30000
                                                                                                                     1111111111 СН002
6)677777758 401649008
                               CHARMING PRINCE
                                                12/31/1948
                                                            02/15/2013 02/15/2013 88305
                                                                                     7871
                                                                                              333115555
                                                                                                        CHARP000
                                                                                                                     1111111111 СН002
    -----------
               ,,,,,,,,,,,,
                                                                                                         --------
                                                                                                                               ,,,,,,,,,,,,,,,,,
```
**Accepted**: These are sent on to the Payers.

- **Pending:** Rejected for "Patient Not Covered" or "Patient Not Found"; we will hold on to these claims and reprocess every 7 days for 3 attempts in case it's just a matter of the eligibility file not being up to date. If not found by the 3rd attempt, it will be rejected back to you.
- **Rejected:** Specific reasons will be noted on the report. Note the error code column on the right side of the Error Claim Detail section. These codes are explained above the Error Claim Detail section.

## 8. The EDI Status Report will appear and look similar to below:

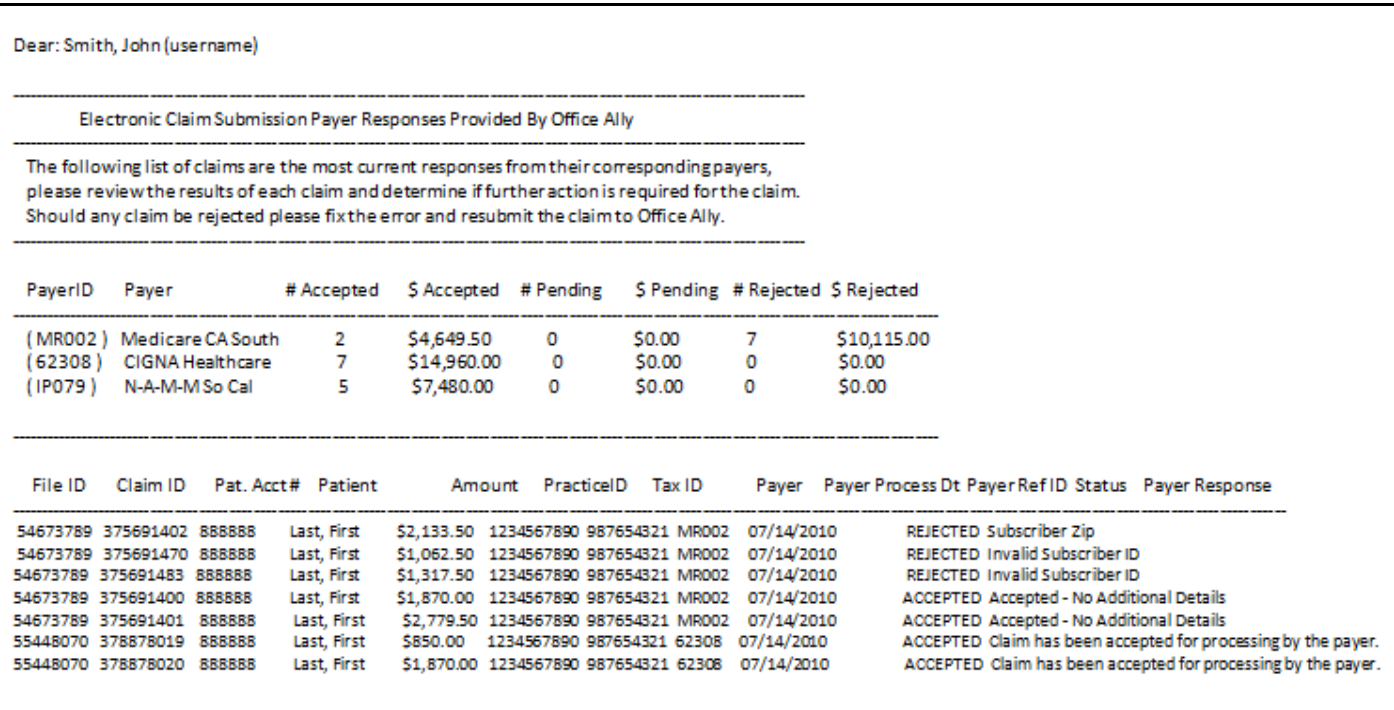

9. The EDI Status Report will list any messages Office Ally has received from the payer for this account on whichever day it appears on. Most come back within 3-5 business days, but every payer is different.

Make sure to check for your reports daily as it's your responsibility to correct and resubmit any rejected claims that you may receive. You can correct the claims within your practice management system or through our online Claim Fix tool.